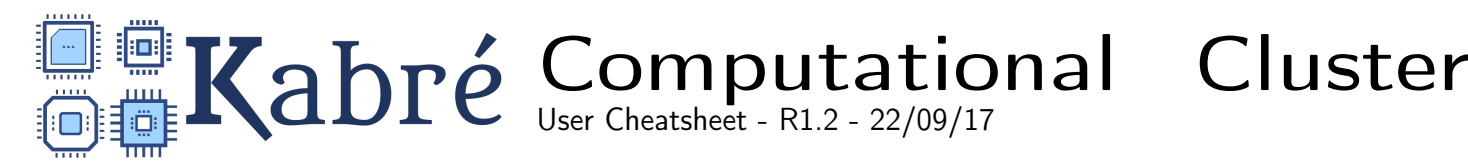

Connecting with Kabré

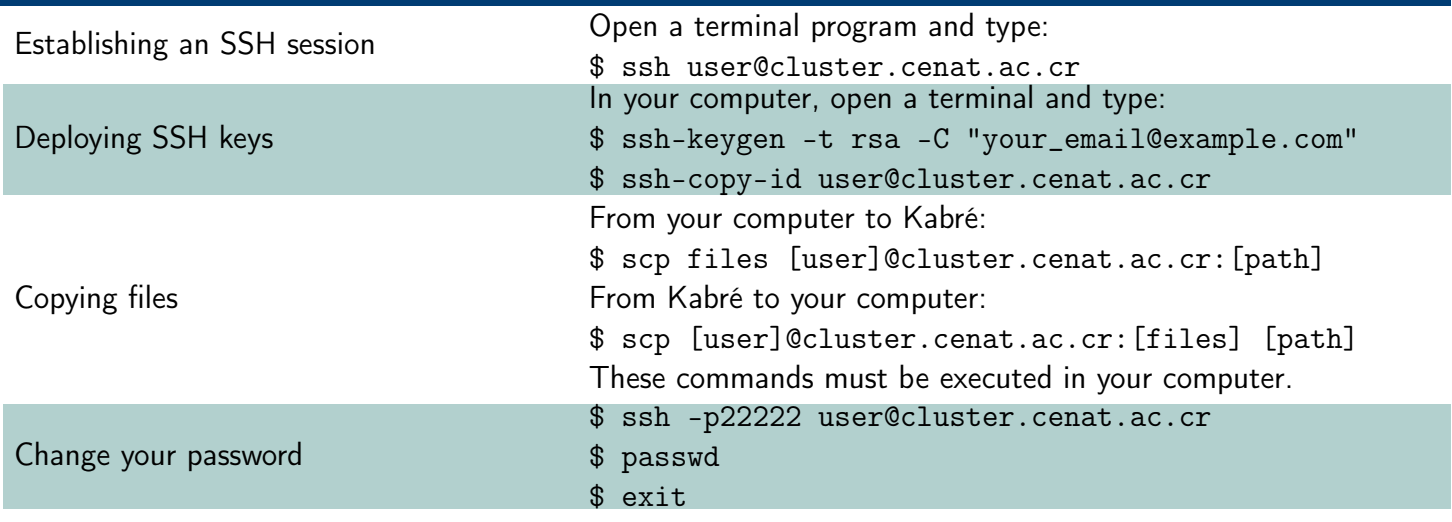

## Kabré's Queues System

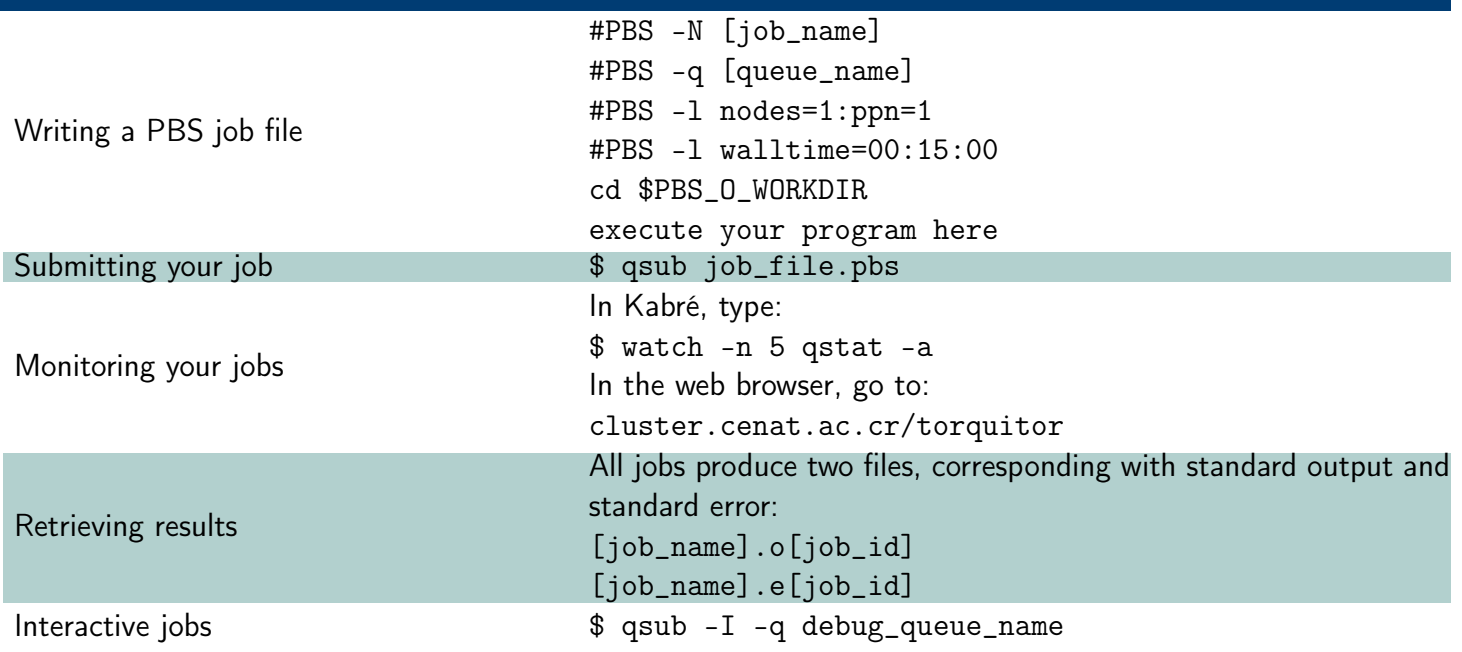

## Environment Modules

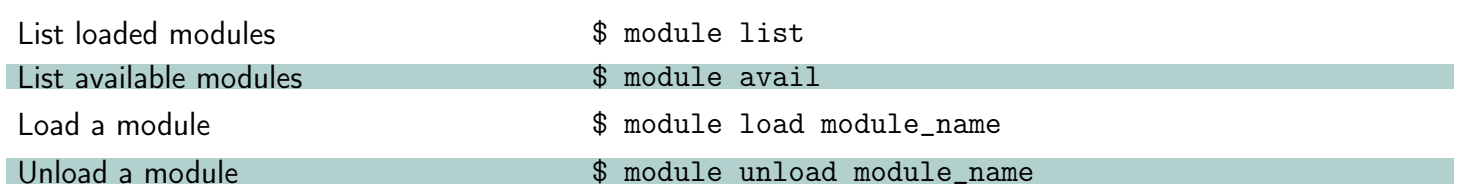

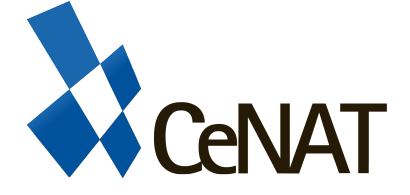

Centro Nacional de Alta Tecnología Edificio Dr. Franklin Chang Días, Pavas. www.cluster.cenat.ac.cr cnca@cenat.ac.cr Tel: (506) 2519 5839

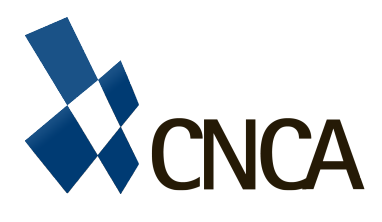

## Kabré's composition

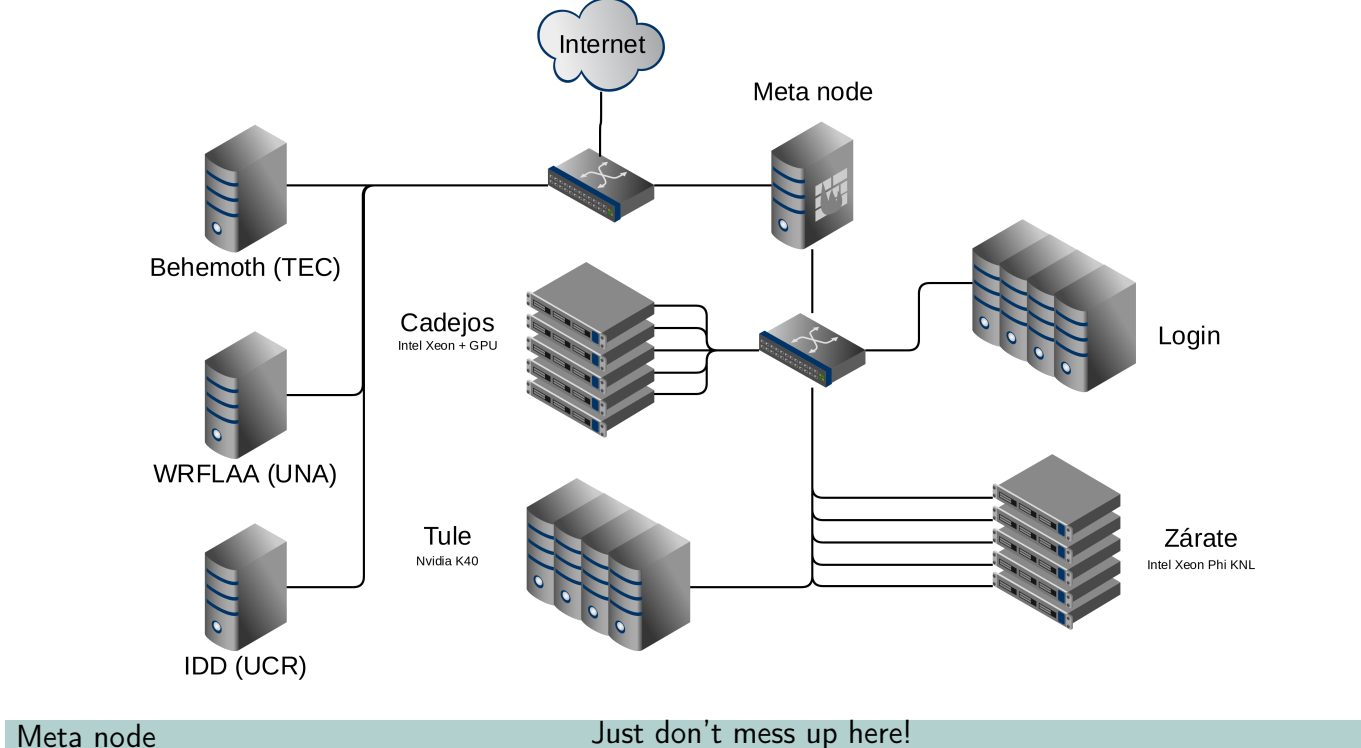

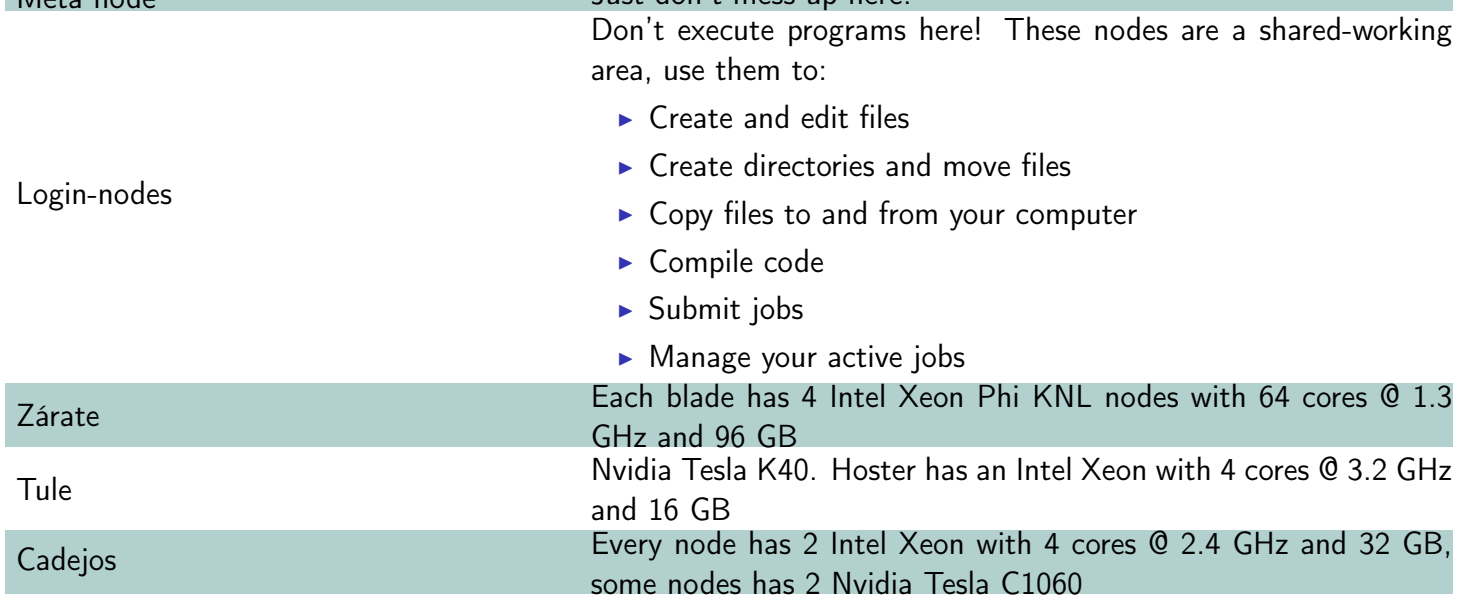

## Available Queues

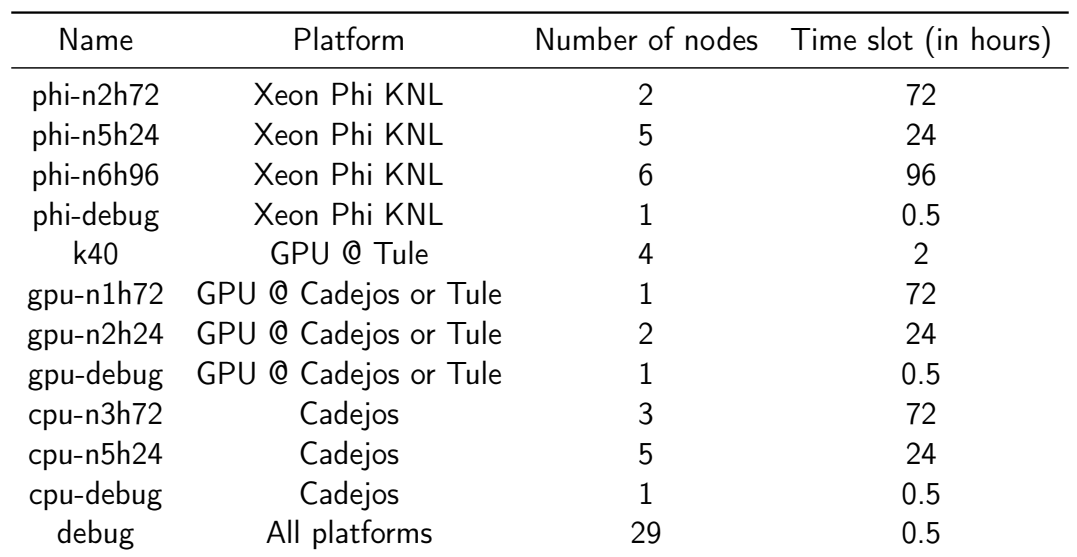